**AdminDroid** 

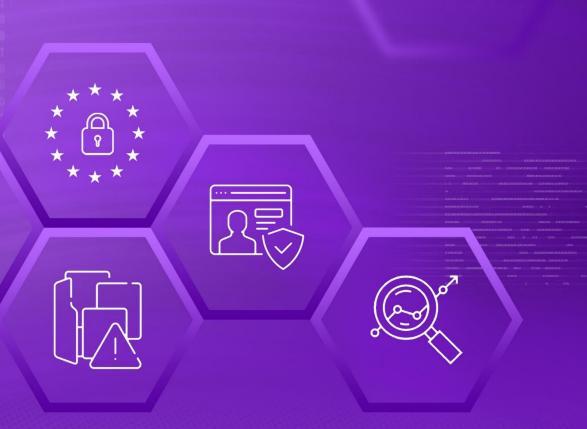

# GDPR Compliance

with

## AdminDroid

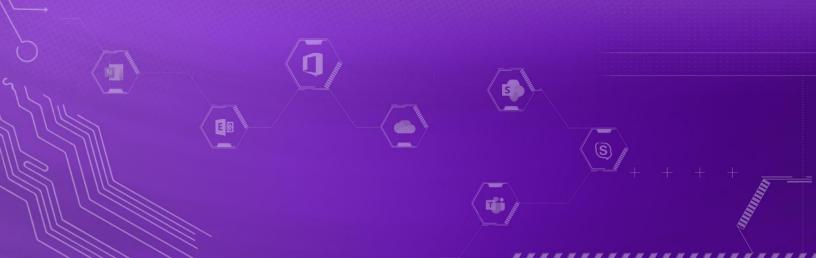

### **AdminDroid**

## GDPR Compliance with AdminDroid

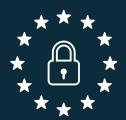

The **General Data Protection Regulation** was adopted by the European Union in April 2016 and brought into effect on May 25, 2018 after a two-year transition period. Formally known as **Regulation (EU) 2016/679**, it seeks to strengthen data protection and privacy rules, giving people in the EU, greater control over their own personal data. **GDPR** replaces the **Data Protection Directive 95/46/EC** which hadn't been interpreted uniformly by the member states of the European Union.

GDPR also applies to countries outside the European Union. Organizations that store, process or transfer data of European Union residents by offering goods or services, or monitoring activity are strictly subject to the regulation.

Non-Compliance results in hefty penalties. In case of a personal data breach, an organization can be fined up to 4% of its annual global turnover or €20 million, whichever is higher. For other infringements, the penalty can be up to 2% of the organization's annual global turnover or €10 million.

#### CONTROL GROUPS

The whole process of IT Compliance to various regulations involves an organization developing and implementing controls that address the various facets of Information Technology. We have identified controls that AdminDroid can help with in implementation and grouped those controls under **Control Groups**, listed below, for management simplicity. Please note that the list of controls is not exhaustive and cannot guarantee full compliance with any regulation.

- Access Control
- Identification and Authentication
- Configuration Management
- System and Information Integrity
- Incident Response
- Audit and Accountability
- Risk Assessment

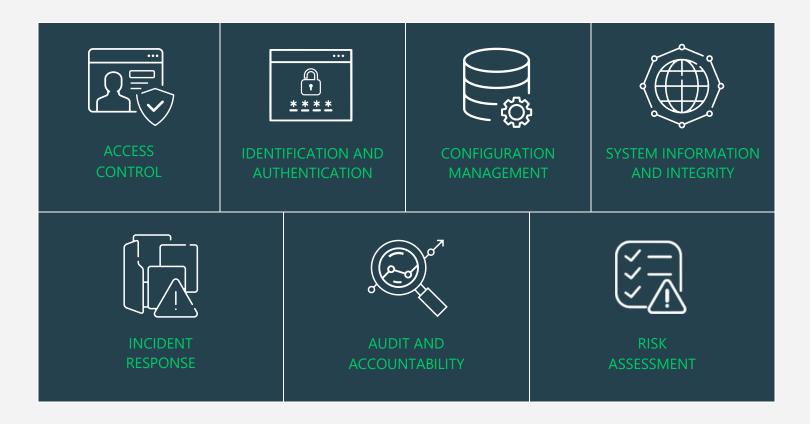

#### MAPPING OF GDPR COMPLIANCE CONTROL GROUPS AND REPORTS

Fulfilling various compliance demands for Microsoft 365 is challenging, as the person should be proficient in both the compliance requirements and Microsoft 365. Also, it makes it more difficult as the person should have a clear understanding of all Microsoft 365 services with knowledge of how to pull various reports. No matter if you are an expert in one of them, we have composed two mappings for fulfilling your compliance needs. You can choose any of the below paths based on your expertise.

• Mapping of Control Groups to Report Collections

(If you are well known about compliance control and requirements, you can make use of this mapping.)

• Mapping of AdminDroid Report Categories to Control Groups

(If you are well known about Microsoft 365 services and report profiles, you can make use of this mapping.)

• Pre-compiled Report Bundle for GDPR Compliance

(AdminDroid offers GDPR ReportBoard which contains a collection of compliance reports compiled based on all compliance requirements. It allows bulk download, email, and scheduling and provides easy access to the reports.)

#### MAPPING OF GDPR PROVISIONS TO CONTROL FAMILIES

this Regulation and protect the rights of data

subjects.

In the following table, key provisions of GDPR Provisions have been mapped to Control Families

| GDPR Provision                                                                                                    | Control Containers                                                                                                    |
|----------------------------------------------------------------------------------------------------|----------------------------------------------------------------------------------------------------|
| GDPR Chapter 2. Principles                                                                                                    |                                                                                                    |
| Article 5. §1.  Personal data shall be:  (f) processed in a manner that ensures appropriate security of the personal data, including protection against unauthorised or unlawful processing and against accidental loss, destruction, or damage, using appropriate technical or organisational measures                                                                                            | <ol> <li>Ensure that the customer lockbox is enabled for user accounts to prevent accessing user accounts without permission.</li> <li>Customer Lock box</li> <li>Mailbox auditing</li> </ol>                                                                                                    |
| Article 5. §2.  The controller shall be responsible for, and be able to demonstrate compliance with, paragraph 1                                                                                                    | Audit and Accountability  1. Audit Review, Analysis and Reporting  • All activities  • Audit enabled mailboxes  • Audit disabled mailboxes  • Admin audit enabled mailboxes  • Delegate audit enabled mailboxes  • Owner audit enabled mailboxes                                                                                                    |
| GDPR Chapter 4. Controllers and Processors                                                                                                    |                                                                                                    |
| Article 25. §1. the controller shall, both at the time of the determination of the means for processing and at the time of the processing itself, implement appropriate technical and organisational measures which are designed to implement data-protection principles in an effective manner and to integrate the necessary safeguards into the processing in order to meet the requirements of | <ol> <li>Ensure that data sharing is processed based on data protection principles.</li> <li>More than one admin score</li> <li>Non-global admin score</li> <li>Site collection admin change request</li> <li>SharePoint access requests created</li> <li>SharePoint access request accepted</li> <li>SharePoint all access request events</li> <li>SharePoint company links created</li> </ol> |

• SharePoint anonymous links created

OneDrive company links createdOneDrive anonymous links created

#### Article 25. §2.

The controller shall implement appropriate technical and organisational measures for ensuring that, by default, only personal data which are necessary for each specific purpose of the processing are processed.

That obligation applies to the amount of personal data collected, the extent of their processing, the period of their storage and their accessibility.

In particular, such measures shall ensure that by default personal data are not made accessible without the individual's intervention to an indefinite number of natural persons.

#### Article 32. §1.

The controller and the processor shall implement appropriate technical and organisational measures to ensure a level of security appropriate to the risk, including inter alia as appropriate:

- **(b)** the ability to ensure the ongoing confidentiality, integrity, availability and resilience of processing systems and services
- (c) the ability to restore the availability and access to personal data in a timely manner in the event of a physical or technical incident

#### **Access Control**

Least Privilege

- 1. Restore the user accounts and data before it gets deleted permanently.
  - Users to be Permanently deleted
  - Guest users to be Permanently deleted
  - Groups to be Permanently deleted
  - Mailboxes to be Permanently deleted
  - SharePoint with Recycle bin disabled
  - Teams to be permanently deleted
- 2. Ensure that unauthorized persons are not accessing the organization data.
  - Anonymous IP address
  - Unlikely travel
  - Malicious IP address
  - Unfamiliar features
  - Malware infected IP address
  - Suspicious IP address
  - Leaked credentials
  - Investigations Threat Intelligence
  - Generic events
  - Generic admin confirmed user compromised
  - Password spray
  - Mcas impossible travel
  - Mcas suspicious inbox manipulation rules
  - Investigations threat intelligence sign-in
  - Malicious IP address valid credentials blocked IP
  - Admin confirmed User compromised

#### Article 32. §2

In assessing the appropriate level of security account shall be taken in particular of the risks that are presented by processing, in particular from accidental or unlawful destruction, loss, alteration, unauthorised disclosure of, or access to personal data transmitted, stored, or otherwise processed.

- 1. Ensure that users' data are secured and processed only by authorized people.
- · All admin activities

#### Article 32. §4

The controller and processor shall take steps to ensure that any natural person acting under the authority of the controller or the processor who has access to personal data does not process them except on instructions from the controller, unless he or she is required to do so by Union or Member State law.

- 1. Ensure that the appropriate permissions given to access the Users' data.
  - Access to Others mailboxes
  - SharePoint accessed files
  - SharePoint accessed company links
  - SharePoint accessed anonymous links
  - OneDrive accessed files
  - OneDrive accessed company links
  - OneDrive accessed anonymous links

#### Article 33. §5

The controller shall document any personal data breaches, comprising the facts relating to the personal data breach, its effects and the remedial action taken. That documentation shall enable the supervisory authority to verify compliance with this Article

- 1. Monitor the risky login attempts of user accounts and ensure that it has documented and handled appropriately.
  - Anonymous IP address
  - Unlikely travel
  - Malicious IP address
  - Unfamiliar features
  - Malware infected IP address
  - Suspicious IP address
  - Leaked credentials
  - Investigations Threat Intelligence
  - Generic events
- Generic admin confirmed user compromised
- Password spray
- Mcas impossible travel
- Mcas suspicious inbox manipulation rules
- Investigations threat intelligence sign-in
- Malicious IP address valid credentials blocked IP
- Admin confirmed User compromised

#### **GDPR Chapter 9: Provisions relating to specific processing situations**

#### Article 86

Personal data in official documents held by a public authority or a public body or a private body for the performance of a task carried out in the public interest may be disclosed by the authority or body in accordance with Union or Member State law to which the public authority or body is subject in order to reconcile public access to official documents with the right to the protection of personal data pursuant to this Regulation.

- 1. Ensure that Organization users gives consent to read their data.
  - Consent to applications
- 2. Ensure that guest users are allowed to access only the required data.
- Guest Users
- Teams with External members
- Groups with external members
- SharePoint Guest Users
- Channels with External members
- Private channels with external members/guests
- 3. Ensure that the personal data of organizational users has not shared with external users.
  - Externally shared files

#### Article 89. §1.

Processing for archiving purposes in the public interest, scientific or historical research purposes or statistical purposes, shall be subject to appropriate safeguards, in accordance with this Regulation, for the rights and freedoms of the data subject. Those safeguards shall ensure that technical and organisational measures are in place in particular, in order to ensure respect for the principle of data minimisation

- 1. Ensure that reporting and auditing tools have installed in a secured and access restricted environment.
- 2. Ensure that all mail forwarding is under control and monitored regularly.
- Mailbox forwarding summary
- Mail forwarding to external domains
- Mailbox with SMTP forwarding
- Mailbox with Internal forwarding
- Inbox rules with forwarding
- Inbox rules with external forwarding
- 3. Ensure that all emails stored in an external environment, and trusted mail flow connections, are used.
- Mail flow configs
- Transport rules
- Connector configs
- Accepted domains
- Remote domain
- Hybrid configs
- Federation configs

- 4. Ensure that users are accessing through trusted devices.
  - All mobile devices
  - Devices by connected mailbox
  - Mobile devices by OS
  - Mobile device by Policy
  - Mobile device by Client type
  - Mobile device by Access state
  - Daily Teams activity of Users by device
  - Daily Yammer active devices of users
  - Skype user activities in mobile
- 5. Ensure downloaded personal data are stored in a secured environment.
  - SharePoint downloaded files
  - OneDrive downloaded files
  - Power BI downloaded files
  - Stream downloaded files
  - File download alerts

#### MAPPING OF CONTROL GROUPS TO REPORT COLLECTIONS

The below mapping will help you to find out the various GDPR compliance controls, and how to implement them in Microsoft 365 services using respective M365 reports for achieving your compliance requirements.

#### **ACCESS CONTROL**

Access Control measures ensure that information system accounts are handled properly and that access to accounts is granted based on organizational roles. The **AdminDroid Reporter** tool provides insight into such activity to support the formulation and maintenance of Access Control policies and controls

| Control                                                                                                    | Microsoft 365 Centric<br>Control Implementation                                                                                                    | Applicable AdminDroid<br>Reports |
|----------------------------------------------------------------------------------------------------|----------------------------------------------------------------------------------------------------|----------------------------------|
| Account Types Monitoring  Audit the creation, deletion, enabling, disabling and modification of User Accounts.  Account Types Monitoring  Identify and review all the different types of accounts in your Microsoft 365 Environment to identify accounts that do not support your business functions. | User Reports  All users  All External Users  Internal Guest Users  Group Reports  All Groups  Groups Created via Teams  Groups Created via Yammer  Groups Created via SharePoint  Empty Groups  Groups with Hidden membership |                                  |
|                                                                                                    | Account Details Monitoring  Monitor and review the details of and changes made to user accounts in your Microsoft 365 Environment to spot deviations from your Account Management Policies and Procedures.                    | User details Reports             |

#### **Account Usage Monitoring**

Review user activity across all Microsoft 365 services.

#### **Overall Activities**

- All Activities
- Admin Activities
- Top Activity Summary
- Daily Activity Summary
- Activity by Department
- Activity by City
- Activity by State
- Activity by Country
- Activity by JobTitle
- Activity by Company

#### **Sharing & Access**

- All file/folder sharing activity
- All file/folder access activity
- Files shared by External users
- Files shared to External users
- File/Folder accesses by External Users
- File Deletion
- Anonymous link creation
- Anonymous link accessed
- Files shared via Teams Channels
- Files shared by External Users in Channels
- Files shared via 1:1 chat
- Files shared to External Users
   1:1 chat

#### **OneDrive User Activities**

- Daily User Activities
- User Activities
- Active Users

#### **Teams User Activities**

- Daily Activities
- Overall Activities

#### **Yammer User Activities**

- Daily Activities
- Overall Activities

#### **Skype User Activities**

- Peer-to-Peer Sessions
- Organized Conferences
- Participated Conferences
- File Transfers
- Instant Messages

#### **SharePoint Activities**

- Daily Active users
- Users File Access Summary
- Users File Synced Summary
- Users Internal File Sharing Summary
- Users External File Sharing Summary
- Users Page Visit Summary
- Daily Summary of Users by Activity

#### **Resource Usage by User Accounts**

- Mailbox size over time
- Daily mailbox quota status
- Shared mailbox size over time
- Archived mailbox over warning quota
- Daily Site Storage
- OneDrive Overall Storage

#### **License & Subscription Usage**

- Daily Activities
- Subscription Usage
- Unused Subscriptions
- Licensed Users
- Regain Licenses

#### **Inactive Users**

Identify inactive user accounts across all Microsoft 365 services to take decisions on termination of license or access.

#### **Exchange Inactive Users**

- By Last Mail Read
- By Last Mail Sent
- By Last Mail Received

#### **SharePoint Inactive Users**

- By Last File Access
- By Last File Synced
- By Last External Share
- By Last Internal Share
- By Last Page Access

#### **OneDrive Inactive Users**

- By Last File Accessed
- By Last Internal Share
- By Last External Share
- By Last File Synced

#### **Teams Inactive Users**

- By Last Team Chat
- By Last Private Chat
- By Last Call Activity
- By Last Meeting Activity

#### **Yammer Inactive Users**

- By Last Post Liked
- By Last Post Posted
- By Last Post Read
- By Last Activity

#### **Active Users Statistics**

- Last Active Time
- Daily Active Users
- Exchange Last Active Time
- SharePoint Last Active Time
- OneDrive Last Active Time
- Teams Last Active Time
- Yammer Last Active Time

#### 2. Least Privilege

Maintain the principle of least privilege while assigning access permissions and privileged roles.

Review administrative access privileges and license assignments made to your Microsoft 365 users and continuously monitor for related changes to ensure that the principle of least privilege is met.

#### **User License Reports**

- Licensed Users
- Users by Subscriptions
- Unlicensed Users
- Free Users
- Trial Users

#### **Admin Reports**

- All Admins
- Admin roles by user
- User Added as Admins (25 Reports)
- All Global Admins
- Admins with Management Roles
- Admins with Read Access Roles

#### **Admin Role Changes**

- Role Assignments
- Role Scope Changes
- Added Roles
- Updated Roles

#### **Role Configuration Changes**

- Management Role
- Role Assignments
- Assignments Policy
- Role Entry
- Role Group
- Role Scope

#### **Mailbox Access**

Mailbox Non-Owner Access

#### **Mailbox Permissions**

|                                                                                                    |                                                                                                    | <ul> <li>Access to Others Mailboxes</li> <li>Mailbox Permission Summary</li> <li>Mailbox Permission Detail</li> <li>Mailbox with SendOnBehalf</li> <li>Send As Permission</li> <li>Full Permission</li> <li>Read Permission</li> <li>Guests' Mailbox Permission Summary</li> <li>Admins Access to Others Mailboxes</li> <li>Admins with Send-on-Behalf</li> <li>Admins with Send-As</li> <li>Admins with Full Access</li> <li>Guests Access to Others Mailboxes</li> </ul> |
|----------------------------------------------------------------------------------------------------|----------------------------------------------------------------------------------------------------|----------------------------------------------------------------------------------------------------|
| 3. Unsuccessful Logon Attempts  Monitor unsuccessful attempts to logon to your information system accounts. | Monitor for and review failed logon attempts to accounts in your Microsoft 365 Environment to take further action. | User Failed Logins                                                                                                    |
| 4. Previous Logon (Access) Notification  Audit the Previous logon time of the Microsoft 365 users.          | Track the last logon time of the users to identify the location, IP address, and more for security requirements.   | Last Logon Report  Users' Last Logon Time  Users' last logon summary by users  Users' last logon summary by application  Users' last logon summary by city  Users' last logon summary by state  Users' last logon summary by country  Users' last logon summary by browser  Users' last logon summary by browser  Users' last logon summary by operating system                                                                                                    |

## 5. Access Control for Mobile Devices

Authorize and audit the mobile devices connected to your organization's information system.

Identify and review the mobile devices used by your users to access key Microsoft 365 services to ensure that no unauthorized devices are used.

#### **Mobile Device Reports**

- All Mobile Devices
- Devices by Connected Mailbox
- Mobile Devices by OS
- Mobile Devices by Policy
- Mobile Devices by Client Type
- Mobile Devices by Access Type

#### **Mobile Device Configuration Changes**

- Mobile Device Configs
- Active Sync Configs
- Text Message Settings

#### 6. Information Sharing Audit

Audit the information sharing activities to permit only the authorized users to share and access the information.

Supervise the sharing & access data to secure the sensitive info from the unauthorized users and for post breach investigation.

#### **Sharing & Access Activities**

- All File/Folder Sharing Activities
- All File/Folder Access Activities
- Files shared by External Users
- Files shared to External Users
- File/Folder Accesses by External Users
- Anonymous link Accessed
- Anonymous link Creation
- Files Shared via Teams Channels
- Files shared by External Users in Channels
- Files shared via 1:1 chat
- Files shared to External users 1:1 chat

#### **SharePoint Access Requests Reports**

- Requests Created
- Requests Accepted
- Requests Denied
- All Events

#### **SharePoint Sharing Invitations Reports**

- Invites Created
- Invites Accepted
- Invites Revoked
- All Events
- External User Invites

#### **IDENTIFICATION AND AUTHENTICATION**

Identification and Authentication controls are set up to ensure that all users and devices are identifiable and appropriate authentication systems are in place to restrict access to sensitive data. The **AdminDroid** Reporter tool can be used to monitor and provide data to ensure the maintenance of the controls.

| Control                                                                     | Microsoft 365 Centric<br>Control Implementation                                                                                                    | Applicable AdminDroid<br>Reports                                                                                                    |
|-----------------------------------------------------------------------------|----------------------------------------------------------------------------------------------------|----------------------------------------------------------------------------------------------------|
| 1. Identification and Authentication (Organizational users)                 |                                                                                                    |                                                                                                    |
| Audit and review the identification and authentication processes for users. | Review user account data in Azure Active Directory to check whether:  a. All people listed in your organization who possess a valid business reason to access your Microsoft 365 Environment are assigned an account, and       | Office 365 users                                                                                                    |
|                                                                             | b. To identify user accounts which cannot be tracked to an individual.  Review the authentication requirements imposed on users to verify that all accounts of the users are protected in line with your organization's policy. | <ul> <li>MFA Reports <ul> <li>Users with MFA</li> <li>MFA Activated Users</li> <li>Users' MFA details</li> </ul> </li> <li>MFA Configured Policies Analytics <ul> <li>Policies with MFA</li> <li>MFA Policies Assignment Overview</li> <li>MFA Policies Assignment Details</li> </ul> </li> <li>CA Policy Assignment Details analytics <ul> <li>Password policies Reports</li> <li>Policies with User Assignments</li> <li>User conditions on Access Policies</li> <li>Guest/External user conditions on Access Policies</li> </ul> </li> <li>Password Reports <ul> <li>Password expired users</li> <li>Soon to Password expire users</li> <li>Password never expire users</li> <li>Users with Password expiry</li> <li>Password never changed</li> <li>Password not changed in 90 days</li> <li>Recent password changers</li> <li>Users with weak password allowed</li> </ul> </li> </ul> |

## 2. Device Identification and Authentication

Review and audit the identification processes for devices in information system.

Review device additions, modifications, deletions, and other such activity to spot any unauthorized changes.

#### **Mobile Devices**

- All Mobile Devices
- Devices by Connected Mailbox
- Mobile Devices by OS
- Mobile Devices by Client type
- Mobile Devices by Access State

#### **Device Audit**

- Added Devices
- Updated Devices
- Deleted Devices
- Owner changes
- User changes
- Credential changes
- All Device Operations
- Sign-ins with Device details
- Mobile Sign-ins
- Non-compliant Device sign-ins
- Unmanaged Device sign-ins

#### 3. Identifier Management

Audit the provisioning, modification and deprovisioning of users and groups.

Review the creation, deletion and modification of users and groups in your Microsoft 365 Environment to ensure that unauthorized activity does not take place and that identifiers that do not comply with your organization's policy are not used.

#### **User Audit**

- Created Users
- Updated Users
- License Changes
- Deleted Users

#### **Group Audit**

- Created Groups
- Deleted Groups
- Updated Groups
- Group Member Changes

#### **Mailbox Info**

- All Mailboxes
- Shared Mailboxes
- Archived Mailboxes

#### 4. Authenticator Management

Audit the changes to authenticators by users and administrators for policy compliance and review changes to authentication policies.

Audit the changes to passwords effected by users and administrators to spot any unauthorized or inappropriate modifications.

#### **Password Reports**

- Password never expire users
- Password never changed
- Recent Password changers
- Password not changed in 90 days
- Users with weak password allowed

#### **Password Changes**

- User Password Changes
- Password Reset by Admin
- Forced/Expired Password resets
- · Reset Forced by Admin
- All Password Changes

| _ | Re- | A  | ۔ ماء | :    |      | :  |
|---|-----|----|-------|------|------|----|
| 5 | RP- | ΔΗ | The   | ודמי | саті | nn |

Monitor logins to your information system to identify cases such as password expiry that need action.

Monitor failed login attempts to your Microsoft 365 Environment to look out for issues that need administrative help.

#### **User Logins**

- Failed User Logins
- Failed Sign-ins
- Failed in MFA challenge

#### **AUDIT AND ACCOUNTABILITY**

Audit and Accountability measures are necessary to maintain a record of all activities of an employee or process so that when a problem surfaces, he or she can be held accountable. The **AdminDroid Reporter** Tool offers a holistic view of all the happenings in your Microsoft 365 Environment through reports that are easy to understand and handle. Kindly note that **AdminDroid** does not store any audit data.

| Control                                                                                                    | Microsoft 365 Centric<br>Control Implementation                                                                                              | Applicable AdminDroid<br>Reports     |
|----------------------------------------------------------------------------------------------------|----------------------------------------------------------------------------------------------------|--------------------------------------|
| 1. Audit Events  Generate audit records containing information that establishes what type of event occurred, when and where it occurred, the source and outcome of the event and the identity of the individuals associated with the event. | Collect information that answers the What, who, when and where questions about events across all services in your Microsoft 365 Environment. | Office 365 Workload Based Activities |
| 2. Audit Review, Analysis and Reporting  Regularly review the audit records to spot any unusual or inappropriate activity and report the findings to the assigned or appropriate personnel in your organization.                            | Review your audit trail across all services of your Microsoft 365 Environment.                                                               | Office 365 Workload Based Activities |

|                                                                                                    |                                                                                                    | Audit Settings                                                                                                    |
|----------------------------------------------------------------------------------------------------|----------------------------------------------------------------------------------------------------|----------------------------------------------------------------------------------------------------|
|                                                                                                    | Export the audit trail in a format of your choice for reporting inappropriate activity to the designated personnel.                           | Export the audit report in a range of formats including PDF and Microsoft Excel using the Export Feature.                                                  |
| 3. Report Generation and Audit Reduction  Provide summary reports to support on demand audit review, analysis and reporting requirements and investigation requirements without altering the audit log. | Review detailed visualizations of audit trail data to easily spot anomalous behaviour without having to go through the raw audit information. | <ul> <li>Dashboard.Audit</li> <li>Dashboard.AzureAD</li> <li>Dashboard.Security</li> <li>Dashboard.Exchange</li> <li>Dashboard.UsageandAdoption</li> </ul> |
| 4. Non-Repudiation  Monitor and record user activity in your information system to counter claims of repudiation.                                                                                       | Configure alerts on suspicious user activity in your Microsoft 365 Environment to ensure non-repudiation.                                     | All User Summary  • All user summary by activity                                                                                                    |

| 5. Cross-organizational Auditing  Audit the activity of extra- or cross-organizational users and processes in your Microsoft 365 Environment. | Audit the activity of external users across Microsoft 365 services to look out for any suspicious events. | Overall External user summary         • External User summary by activity         • External User summary by activity type         • External User summary by alert policy name         • External User summary by security         • External User summary by category         • External User summary by policy type         • External User summary system alerts |
|----------------------------------------------------------------------------------------------------|----------------------------------------------------------------------------------------------------|----------------------------------------------------------------------------------------------------|
|----------------------------------------------------------------------------------------------------|----------------------------------------------------------------------------------------------------|----------------------------------------------------------------------------------------------------|

#### **SYSTEM AND INFORMATION INTEGRITY**

System and Information Integrity measures are setup to protect information systems and data in case of a breach or attack by outsiders or insiders. The **AdminDroid Reporter** tool provides detailed reports on user activity to help in your breach investigation.

| Control                                                                                                    | Microsoft 365 Centric<br>Control Implementation                                                                                      | Applicable AdminDroid<br>Reports                                                                                                    |
|----------------------------------------------------------------------------------------------------|----------------------------------------------------------------------------------------------------|----------------------------------------------------------------------------------------------------|
| <b>1. Flaw Remediation</b> Identify, report, and correct the flaws in software and firmware for the organizations' Security.                       | Monitor the added or updated applications in your organization to test and remediate the flaws.                                      | Application Audit  • Added Applications  • Updated Applications                                                                                                    |
| 2. Software, Firmware, and Information Integrity  Employ integrity verification schemes to detect unauthorized changes to your information system. | Review the secure score of Microsoft 365 services to understand the security and integrity status of your Microsoft 365 Environment. | Overall (Secure score)  AdminDroid offers more detailed Secure Score Reports for each Microsoft 365 service.  • Control Settings Scores Daily Trend • Control Settings Recent Scores • Zero Score • Full Score • All Tenants Score Trend • Tenant Seats Score Trend • Industry Type Score Trend |

## 3. Information System Monitoring

Monitor your information system to detect indicators of potential attacks and unauthorized activity.

Review audit data in your Microsoft 365 Environment across services with a focus on the risk laden areas to detect any anomalies.

#### **All Low-Level Reports**

(The Advanced Search Tool helps you in zeroing in on the exact report you need)

#### **Overall Activities**

- Admin Activities
- All Failed Activities
- All Activities

#### **Office 365 Workload Based Activities**

- Azure AD Activities
- Exchange Activities
- SharePoint Activities
- OneDrive Activities
- OneNote Activities
- Power BI Activities
- Teams Activities
- Stream Activities
- Security and Compliance
- Compliance Search Activities

## 4. Security Alerts, Advisories and Directives

Receive, generate, and disseminate alerts and advisories on your information system whenever deemed necessary.

Configure alerts and review them based on their severity in your Microsoft 365 Environment whenever and wherever they come up.

#### **Alert Severity**

- High severity
- Medium severity
- Low Severity

#### **Alert Category**

- Data Loss Prevention
- Threat Management
- Information Governance
- Permissions
- Mail Flow
- Others

#### 5. Security Function Verification

Verify the security operation of your information system and notify whenever any security verification test failure takes place.

Monitor for and review security verification failures such as failed login attempts in your Microsoft 365 Environment.

#### **User Logins**

- Failed User Logins
- Users' Login Failure Summary

#### **MFA Reports**

- MFA Non-Activated Users
- Failed Sign-ins
- Failed in MFA challenge
- MFA Disabled

| 6. Spam Protection  Employ and regularly update spam protection features in your information system.                 | Monitor and regularly review the quantity and content of spam mail received by your Microsoft 365 Environment. | Advanced Threat Protection  • Anti-Spam  • Spam Mails Received  • Spam Mails Sent/Received |
|----------------------------------------------------------------------------------------------------|----------------------------------------------------------------------------------------------------|--------------------------------------------------------------------------------------------|
| 7. Memory Protection  Identify any malware or phishing attacks in your organization to protect the memory locations. | Track and review the malware and phishing details regularly in your Microsoft 365 environment.                 | Advanced Threat Protection                                                                 |

#### **INCIDENT RESPONSE**

Incident Response controls are employed to facilitate the planning of response measures in case of a security incident. They also are required to provide proper training to staff and personnel and in the testing of plans. The **AdminDroid Reporter** tool helps in the monitoring and analysis aspects of a breach investigation by providing the necessary information in concise reports.

| Control                                                                                                    | Implementation of Control<br>in Microsoft 365                                                                                        | Applicable AdminDroid<br>Reports                                                                                                    |
|----------------------------------------------------------------------------------------------------|----------------------------------------------------------------------------------------------------|----------------------------------------------------------------------------------------------------|
| 1. Incident Monitoring  Monitor and detect security incidents in your information system in a timely manner. | Review user and administrator activity such as login failures to spot any suspicious events which could lead to a security incident. | Risky Login Attempts  Failed to Pass MFA challenge Legacy/basic auth attempts Expired password login attempts Admins login failure Admins login failure summary Disabled User Login Attempts Failed Sign-ins Failed in MFA challenge  Risky Sign-ins Confirmed Risky Sign-ins Open Risky Sign-ins User password changes Self-service password resets |

#### • High Risky Sign-ins • Medium Risky sign-ins • Low Risky sign-ins Hidden Risky sign-ins **Sign-ins with Prompts** • Strong Auth Enrollment Prompted Sign-ins • Signed-in via Alternate Auth Method Password reset Prompts • Multiple O365 Accounts Prompts • Keep Me Signed-in Prompts **Administrative Users Reports** • User added as admins **Advance Threat Protection** Identify information security • Safe Attachment hazards to your Microsoft 365 Safe Link Environment and review their status Anti-Spam until closure. • Anti-Malware Phishing Filter • Junk Email DKIM Config All ATP Activities Anti-Phishing ATP Config **Overall Activities** 2. Incident Analysis All Activities Admin Activities Analyse and investigate the Analyse the security incident to All Failed Activities events and activity deemed understand its impact on your anomalous in your information Microsoft 365 Environment and **Sharing & Access** determine the appropriate system. • All File/Folder Sharing Activities response. • All File/Folder Access Activities Anonymous User Activities External User Activities Guest User Activities • Files shared by External users • Files shared to External users • File Deletion • File/Folder Accesses by External • Anonymous Link Creation Anonymous Link Accessed

**Risky Sign-ins by Risk Level** 

|                                                                                                    |                                                                                                    | Office 365 Workload Based Activities                                                                                                    |
|----------------------------------------------------------------------------------------------------|----------------------------------------------------------------------------------------------------|----------------------------------------------------------------------------------------------------|
| 3. Information Spillage Response  Identify, alert, isolate and eradicate the contamination in your information system. | Configure alerts in your Microsoft 365 Environment to identify any suspicious activity that may lead to an information breach. | <ul> <li>Alert Category</li> <li>Data Loss Prevention</li> <li>Threat Management</li> <li>Information Governance</li> <li>Mail flow</li> </ul> |

#### **CONFIGURATION MANAGEMENT**

Configuration Management controls are necessary to ensure the proper configuration of the information system, to make sure that the configuration is in line with policies and procedures and all changes to the configuration are authorized and properly documented.

| Control                                                                                                    | Implementation of Control<br>in Microsoft 365                                                                                                    | Applicable AdminDroid<br>Report                                                                                                    |
|----------------------------------------------------------------------------------------------------|----------------------------------------------------------------------------------------------------|----------------------------------------------------------------------------------------------------|
| 1. Configuration Change Control  Audit the changes to the configuration of your organization's information system components. | Review changes to the configuration of devices and other services in the Microsoft 365 Environment to ensure that changes are being made by authorized personnel in line with your change management procedures. | Device Audit  Device Config changes  Advance Threat Protection  Safe attachment  Safe link  Anti-Spam  Anti-Malware  Phishing Filter  Junk Email  DKIM Config  All ATP Activities  Anti-phishing  ATP config |

#### **Mobile Device Audit**

- Mobile Device Configs
- Active Sync Configs
- Text Message Settings

#### **Data Loss Prevention**

DLP Configs

#### **Mail Flow**

- Mail Flow Configs
- Connector Configs
- Accepted Domains
- Remote Domain
- Hybrid Configs
- Federation Configs

#### **Add On Management**

- Bots
- Connectors
- Tabs
- All Activities

#### **Site Collections**

- SharePoint Sharing Configs
- SharePoint DLP Actions

## 2. Access Restrictions for Change

Establish and enforce logical access restrictions associated with changes to the information system.

Ensure that Microsoft 365 configuration change rights is limited to authorized personnel by identifying the users or groups with administrative roles and reviewing changes related to these roles.

#### **Admin Reports**

- All admins
- Admin Roles by Users
- All Global Admins
- Admins with Management Roles
- Admins with Read Access Roles

#### **Overall Activities**

- All activities
- Admin Activities
- All Failed Activities

#### **Admin Role Changes**

- All Role Member Changes
- Role Assignments
- Role Scope Changes
- All Role Operations

#### 3. Configuration Settings

Monitor for changes to the configuration settings of the IT Products within your information system.

Monitor and identify the changes to the configuration of your Microsoft 365 Environment to make sure that no unauthorized changes are made.

#### **Device Audit**

• Device Config Changes

#### **Directory Audit**

- Directory Setting Changes
- Domain Changes

### 4. Software Usage Restrictions and User Installed Software

Enforce software installation policies and monitor their effective implementation in your information system.

Monitor applications added through Azure Active Directory to ensure that they follow your organization's software installation policies.

#### **Software Installs**

- Office activations
- Project client
- Visio client
- Activations user Counts
- Activation Counts

#### **Application Audit**

- Added applications
- Consent to applications
- OAuth2 permission grant

#### **RISK ASSESSMENT**

Risk Assessment Controls are mandatory to secure your organization from various risks, threats, and attacks. Monitoring risk assessments, critical resources, risk responses will help you to ensure the security of the organization. Make sure these controls are periodically monitored and documented properly.

| Control                                                                                                    | Implementation of Control<br>in Microsoft 365                                   | Applicable AdminDroid<br>Report                                                                                                    |
|----------------------------------------------------------------------------------------------------|---------------------------------------------------------------------------------|----------------------------------------------------------------------------------------------------|
| <ul> <li>a. Conduct a risk assessment, including: <ol> <li>(i) Identifying threats and vulnerabilities in the system.</li> <li>b. Integrate risk assessment results and risk management decisions from the organization and mission or business process perspectives with system-level risk assessments.</li> <li>c. Review risk assessment results [Assignment: organization-defined frequency].</li> <li>d. Disseminate risk assessment results to [Assignment: organization-defined personnel or roles].</li> <li>e. Update the risk assessment [Assignment: organization-defined frequency] or when there are significant changes to the system, its environment of operation, or other conditions that may impact the security or privacy state of the system</li> </ol> </li> </ul> | Review all the risky logins with its details detected by the security policies. | Risky Sign-ins by Risk Event Type  Anonymous IP Address New Country Unlikely Travel Malicious IP Address Unfamiliar Features Malware Infected IP Address Suspicious IP Address Leaked Credentials Investigations Threat Intelligence Generic Events Generic Admin Confirmed user compromised Password Spray MCAS impossible travel MCAS suspicious inbox manipulation rules Investigations Threat Intelligence sign in linked Malicious IP address valid credentials blocked IP Admin confirmed user compromised |

#### MAPPING OF ADMINDROID REPORT CATEGORIES TO CONTROL GROUPS

The below mapping will help you to identify how various Microsoft 365 reporting fulfilling the GDPR compliance controls to meet your compliance requirements.

| Report Category                                  | Control Groups                                                                                                    | Applicable AdminDroid<br>Reports                                                                                                    |
|--------------------------------------------------|----------------------------------------------------------------------------------------------------|----------------------------------------------------------------------------------------------------|
| User Logins (Audit.AzureAD.UserLogins)           | Unsuccessful Logon Attempts  Previous Logon (Access) Notification  Re-Authentication  Security Function Verification | <ul> <li>Successful User Logins</li> <li>Failed User Logins</li> <li>Failed Sign-ins</li> <li>Failed logins in MFA challenge</li> <li>MFA Disabled</li> <li>User Login Count Summary</li> <li>User's First Logon Time</li> <li>User's Logins</li> <li>Users' Login Failure Summary</li> <li>Users' last logon summary by users</li> <li>Users' last logon summary by application</li> <li>Users' last logon summary by state</li> <li>Users' last logon summary by country</li> <li>Users' last logon summary by country</li> <li>Users' last logon summary by country</li> <li>Users' last logon summary by browser</li> <li>Users' last logon summary by operating system</li> </ul> |
| Password Changes (Audit.AzureAD.PasswordChanges) | Authenticator Management  Account Management Audit                                                                   | <ul> <li>User Password Changes</li> <li>Password Reset by Admin</li> <li>Forced/Expired Password Reset</li> <li>Forced by Admin</li> <li>All Password Changes</li> </ul>                                                                                                    |
| <b>User Audit</b> (Audit.AzureAD.UserAudit)      | Account Management Audit  Identifier Management                                                                      | <ul> <li>Created Users</li> <li>Updated Users</li> <li>License Changes</li> <li>Deleted Users</li> <li>All User Events</li> </ul>                                                                                                    |

| <b>Group Audit</b><br>(Audit.AzureAD.GroupAudit)      | <u>Identifier Management</u>                                                                   | <ul> <li>Created Groups</li> <li>Deleted Groups</li> <li>Updated Groups</li> <li>Group Member Changes</li> </ul>                                                                                                    |
|-------------------------------------------------------|------------------------------------------------------------------------------------------------|----------------------------------------------------------------------------------------------------|
| Admin Role Changes<br>(Audit.AzureAD.AdminRole)       | Account Management Audit  Access Restrictions for Change                                       | <ul> <li>All Role Member Changes</li> <li>All Role Operations</li> <li>Role Assignments</li> <li>Role Scope Changes</li> <li>Deleted Roles</li> <li>Updated Roles</li> <li>Added Roles</li> </ul>                                                                                                    |
| Application Audit (Audit.AzureAD.ApplicationAudit)    | Software Usage Restrictions and User Installed Software                                        | <ul> <li>Added applications</li> <li>Consent to Applications</li> <li>OAuth2 Permission grant</li> </ul>                                                                                                    |
| <b>Directory Audit</b> (Audit.AzureAD.DirectoryAudit) | Configuration Settings                                                                         | <ul><li>Domain Changes</li><li>Setting Changes</li></ul>                                                                                                    |
| <b>Device Audit</b> (Audit.AzureAD.DeviceAudit)       | Device Identification and Authentication  Configuration Change Control  Configuration Settings | <ul> <li>Added Devices</li> <li>Deleted Devices</li> <li>Updated Devices</li> <li>Config Changes</li> <li>Credential Changes</li> <li>Owner Changes</li> <li>User Changes</li> <li>All Device Operations</li> <li>Sign-ins with Device details</li> <li>Mobile Sign-ins</li> <li>Non-compliant Device sign-ins</li> <li>Unmanaged Device sign-ins</li> </ul> |

| Risky Login Attempts (Audit.Security.RiskyLoginAttempts)        | Incident Monitoring  Unsuccessful Logon Attempts | <ul> <li>Failed to Pass MFA</li> <li>Legacy/Basic Auth Attempt<br/>Challenge</li> <li>Expired Password Login Attempts</li> <li>Admin's Login Failures</li> <li>Admin's Login Failure Summary</li> <li>Disabled User Login Attempts</li> <li>Failed Sign-ins</li> <li>Failed in MFA challenge</li> </ul> |
|-----------------------------------------------------------------|--------------------------------------------------|----------------------------------------------------------------------------------------------------|
| Administrative Users Reports (Audit.Security.UserAddedAsAdmins) | <u>Least Privilege</u>                           | • User added as admins (25 reports)                                                                                                    |

| Mailbox Access (Audit.Exchange.MailboxAccess)           | <u>Least Privilege</u> | MFA Non-owner access                                                                                                    |
|---------------------------------------------------------|------------------------|----------------------------------------------------------------------------------------------------|
| Mailbox Permissions (Audit.Exchange.MailboxPermissions) | <u>Least Privilege</u> | <ul> <li>Access to Others Mailboxes</li> <li>Mailbox Permission Summary</li> <li>Mailbox Permission Detail</li> <li>Mailbox with Send on Behalf</li> <li>Send as Permission</li> <li>Full Permission</li> <li>Read Permission</li> <li>Guests' Mailbox Permission</li> <li>Summary</li> <li>Admins Access to Others Mailboxes</li> <li>Admins with Send-on-Behalf</li> <li>Admins with Send-As</li> <li>Admins with Full Access</li> <li>Guests Access to Others Mailboxes</li> </ul> |

| Advanced Threat Protection (Audit.Exchange.ATP)          | Incident Monitoring  Configuration Change Control  Spam Protection  Memory Protection | <ul> <li>Safe Attachment</li> <li>Safe Link</li> <li>Anti-Spam</li> <li>Anti-Phishing</li> <li>Anti-Config</li> <li>Spam Mails Received</li> <li>Spam Mails Sent/Received</li> <li>Anti-Malware</li> <li>Phishing Filter</li> <li>Junk Email</li> <li>DKIM Config</li> <li>All ATP Activities</li> </ul> |
|----------------------------------------------------------|---------------------------------------------------------------------------------------|----------------------------------------------------------------------------------------------------|
| Role Changes (Audit.Exchange.RoleChanges)                | <u>Least Privilege</u>                                                                | <ul> <li>Management</li> <li>Role Assignments</li> <li>Assignments Policy</li> <li>Role Entry</li> <li>Role Scope</li> <li>Role group</li> </ul>                                                                                                    |
| <b>Mail Flow</b><br>(Audit.Exchange.MailFlow)            | Configuration Change Control                                                          | <ul> <li>Mail Flow Configs</li> <li>Transport Rules</li> <li>Connector Configs</li> <li>Accepted Domains</li> <li>Remote Domain</li> <li>Hybrid Configs</li> <li>Federation Configs</li> </ul>                                                                                                    |
| Mobile Device Audit (Audit.Exchange.MobileDevice)        | Access Control to Mobile Devices  Configuration Change Control                        | <ul> <li>Mobile Device Configs</li> <li>Active Sync Configs</li> <li>Text Message Configs</li> </ul>                                                                                                    |
| Data Loss Prevention (Audit.Exchange.DataLossPrevention) | Configuration Change Control                                                          | <ul><li>DLP Configs</li><li>Rule Matches</li></ul>                                                                                                    |

| Access Requests (Audit.SharePoint.AccessRequests)         | Information Sharing Audit          | <ul> <li>Requests Created</li> <li>Requests Accepted</li> <li>Requests Denied</li> <li>Modified Files</li> </ul>                          |
|-----------------------------------------------------------|------------------------------------|----------------------------------------------------------------------------------------------------|
| Sharing Invitations (Audit.SharePoint.SharingInvitations) | Information Sharing Audit          | <ul> <li>Invites Created</li> <li>Invites Accepted</li> <li>Invites Revoked</li> <li>All Events</li> <li>External User Invites</li> </ul> |
| File Activities (Audit.SharePoint.FileActivities)         | Information Sharing Audit          | • All Events                                                                                                    |
|                                                           |                                    |                                                                                                    |
| <b>Teams</b><br>(Audit.Teams.Teams)                       | <u>Unsuccessful Logon Attempts</u> | Login Activities                                                                                                    |
| Add On Management (Audit.Teams.AddOnManagement)           | Configuration Change Control       | <ul><li>Bots</li><li>Connectors</li><li>Tabs</li><li>All Activities</li></ul>                                                             |
|                                                           |                                    |                                                                                                    |
| All User Summary (Audit.Alerts.AllUserSummary)            | Non-Repudiation                    | All user summary by activity                                                                                                    |

| External User Summary (Audit.Alerts.ExternalUserSummary) | Cross-organizational Auditing                                            | <ul> <li>Overall External user summary</li> <li>External user summary by activity</li> <li>External user summary by activity type</li> <li>External user summary by alert policy name</li> <li>External user summary by security</li> <li>External user summary by category</li> <li>External user summary by policy type</li> <li>External user summary system alerts</li> </ul> |
|----------------------------------------------------------|--------------------------------------------------------------------------|----------------------------------------------------------------------------------------------------|
| Alert Severity (Audit.Alerts.AlertSeverity)              | Security Alerts, Advisories and<br><u>Directives</u>                     | <ul><li>High severity</li><li>Medium severity</li><li>Low severity</li></ul>                                                                                                    |
| Alert Category (Audit.Alerts.AlertCategory)              | Security Alerts, Advisories and Directives Information Spillage Response | <ul> <li>Data Loss Prevention</li> <li>Threat Management</li> <li>Information Governance</li> <li>Permissions</li> <li>Mail flow</li> <li>Others</li> </ul>                                                                                                    |

| <b>Overall</b> (Audit.SecureScore.Overall) | Software, Firmware and Information  Integrity | <ul> <li>Control Settings Scores Daily Trend</li> <li>Control Settings Recent Scores</li> <li>Zero Score</li> <li>Full Score</li> <li>Overall score trend</li> <li>All Tenants Score Trend</li> <li>Tenant Seats Score Trend</li> <li>Industry Type Score Trend</li> </ul> |
|--------------------------------------------|-----------------------------------------------|----------------------------------------------------------------------------------------------------|
|--------------------------------------------|-----------------------------------------------|----------------------------------------------------------------------------------------------------|

| Overall Activities (Audit.General.Overall)                   | Account Usage Monitoring Information System Monitoring Incident Analysis Access Restrictions for Change | <ul> <li>Admin Activities</li> <li>All Failed Activities</li> <li>All Activities</li> <li>Top Activity Summary</li> <li>Daily activity summary</li> <li>Activity by Department</li> <li>Activity by City</li> <li>Activity by State</li> <li>Activity by Country</li> <li>Activity by JobTitle</li> <li>Activity by Company</li> </ul>                                                                                                    |
|--------------------------------------------------------------|----------------------------------------------------------------------------------------------------|----------------------------------------------------------------------------------------------------|
| Office 365 Workload Based Activities (Audit.General.O365WBA) | Audit Events  Audit Review Analysis & Reporting  Information System Monitoring  Incident Analysis       | <ul> <li>Azure AD Activities</li> <li>Exchange Activities</li> <li>SharePoint Activities</li> <li>OneDrive Activities</li> <li>OneNote Activities</li> <li>Power BI Activities</li> <li>Teams Activities</li> <li>Stream Activities</li> <li>Security and Compliance</li> <li>Compliance Search Activities</li> </ul>                                                                                                    |
| Sharing & Access Audit.General.SharingAndAccess              | Incident Analysis Information Sharing Audit                                                             | <ul> <li>Anonymous User Activities</li> <li>External User Activities</li> <li>Guest User Activities</li> <li>All File/Folder Sharing Activities</li> <li>All File/Folder Access Activities</li> <li>Files shared by External users</li> <li>Files shared to External users</li> <li>File/Folder accesses by External Users</li> <li>File Deletion</li> <li>Anonymous link creation</li> <li>Anonymous link accessed</li> <li>Files shared via Teams Channels</li> <li>Files shared by External Users in Channels</li> <li>Files shared via 1:1 chat</li> <li>Files shared to External Users 1:1 chat</li> </ul> |

| <b>User Reports</b><br>(Stat.AzureAD.UserReports)          | Account Management Audit  Identification and authentication (Organizational Users) | <ul> <li>All Users</li> <li>Disabled Users</li> <li>Enabled Users</li> <li>Recently Created</li> <li>Deleted Users</li> <li>Users not in any Group</li> <li>Cloud Users</li> <li>Synced Users</li> <li>Release Track Users</li> <li>All Contacts</li> <li>Users with Errors</li> <li>Internal Guest Users</li> </ul> |
|------------------------------------------------------------|------------------------------------------------------------------------------------|----------------------------------------------------------------------------------------------------|
| <b>License Reports</b> (Stat.AzureAD.LicenseReports)       | <u>Least Privilege</u>                                                             | <ul> <li>Licensed Users</li> <li>Users by Subscriptions</li> <li>Unlicensed Users</li> <li>Free Users</li> <li>Trial Users</li> </ul>                                                                                                    |
| <b>Group Reports</b><br>(Stat.AzureAD.Group)               | Account Type Monitoring                                                            | <ul> <li>All Groups</li> <li>Group Members</li> <li>Cloud Groups</li> <li>Nested Groups</li> <li>Synced Groups</li> <li>Deleted Groups</li> </ul>                                                                                                    |
| Manager Reports (Stat.AzureAD.ManagerReports)              | Account Details Monitoring                                                         | <ul><li>Managers &amp; Direct Reports</li><li>Users with Manager</li><li>Users without Manager</li></ul>                                                                                                    |
| License & Subscription Usage (Stat.AzureAD.LicenseReports) | Account Usage Monitoring                                                           | <ul> <li>Daily Activities</li> <li>Subscription Usage</li> <li>Unused Subscriptions</li> <li>Licensed Users</li> <li>Regain Licenses</li> </ul>                                                                                                    |

| MFA Reports (Stat.Security.MFAReports)                    | Identification and Authentication (Organizational Users) Security Function Verification | <ul> <li>User with MFA</li> <li>Users without MFA</li> <li>MFA Enabled</li> <li>MFA Enforced Users</li> <li>MFA Activated Users</li> <li>MFA Non-Activated User</li> <li>MFA Device Details</li> </ul>                                                                                                    |
|-----------------------------------------------------------|-----------------------------------------------------------------------------------------|----------------------------------------------------------------------------------------------------|
| Password Reports (Stat.Security.PasswordReports)          | Identification and Authentication (Organizational Users) Authenticator Management       | <ul> <li>Password Policies</li> <li>Password Expired Users</li> <li>Password soon to Expire Users</li> <li>Password Never Expire Users</li> <li>Users with Password Expiry</li> <li>Password never changed</li> <li>Password not changed in 90 days</li> <li>Recent password changers</li> <li>Users with weak password allowed</li> </ul> |
| Admin Reports (Stat.Security.AdminReports)                | Access Restrictions for Change  Least Privilege                                         | <ul> <li>All Admins</li> <li>Admin Roles by Users</li> <li>All Global Admins</li> <li>Admins with Management Roles</li> <li>Admins with Read Access Roles</li> </ul>                                                                                                    |
| External User Reports (Stat.Security.ExternalUserReports) | Account Management Audit                                                                | All External Users                                                                                                    |
| Mailbox Info (Stat Exchange MailboxInformation)           | Identifier Management                                                                   | <ul><li>All Mailboxes</li><li>Shared Mailboxes</li></ul>                                                                                                    |

Archived Mailboxes

(Stat.Exchange.MailboxInformation)

| Shared Mailbox Info (Stat.Exchange.SharedMailboxInfo) | Account Usage Monitoring                                                    | Shared mailbox size over time                                                                                                    |
|-------------------------------------------------------|-----------------------------------------------------------------------------|----------------------------------------------------------------------------------------------------|
| Mailbox Usage<br>(Stat.Exchange.MailboxUsage)         | Account Usage Monitoring                                                    | <ul> <li>Mailbox size over time</li> <li>Daily mailbox quota status</li> <li>Archived mailbox over warning quota</li> <li>Daily Site Storage</li> </ul>                                                                 |
| Audit Settings (Stat.Exchange.AuditSettings)          | Audit Review, Analysis and Reporting                                        | <ul> <li>Audit enabled mailboxes</li> <li>Audit disabled mailboxes</li> <li>Admin Audit enabled</li> <li>Owner audit enabled</li> <li>Delegate audit enabled</li> </ul>                                                 |
| Mobile Devices (Stat.Exchange.MailboxInfo)            | Access Control for Mobile Devices  Device Identification and Authentication | <ul> <li>All Mobile Devices</li> <li>Devices by Connected Mailbox</li> <li>Mobile Device by OS</li> <li>Mobile Device by Policy</li> <li>Mobile Dives by Client Type</li> <li>Mobile Devices by Access State</li> </ul> |
| Site Collections (Stat.SharePoint.Site)               | Configuration Change Control                                                | <ul><li>Sharing Configs</li><li>SharePoint DLP Actions</li></ul>                                                                                                    |
| Inactive Users (Stat.SharePoint.InactiveUsers)        | <u>Inactive Users</u>                                                       | <ul> <li>By Last File Accessed</li> <li>By Last File Synced</li> <li>By Last External Share</li> <li>By Last Internal Share</li> </ul>                                                                                  |

By Last Page Access

| Daily Activation Summary (Stat.SharePoint.DailySummary) | Account Usage Monitoring                 | <ul> <li>Daily Active users</li> <li>Users File Access Summary</li> <li>Users File Synced Summary</li> <li>Users Internal File Sharing<br/>Summary</li> <li>Users External File Sharing<br/>Summary</li> <li>Users Page Visit Summary</li> <li>Daily Summary of Users by<br/>Activity</li> </ul> |
|---------------------------------------------------------|------------------------------------------|----------------------------------------------------------------------------------------------------|
|                                                         |                                          |                                                                                                    |
| Inactive Users (Stat.OneDrive.InactiveUsers)            | <u>Inactive Users</u>                    | <ul> <li>By Last File Accessed</li> <li>By Last File Synced</li> <li>By Last External Share</li> <li>By Last Internal Share</li> </ul>                                                                                                    |
| Daily Summary<br>(Stat.OneDrive.DailySummary)           | Account Usage Monitoring                 | <ul><li>Daily Activities</li><li>User Activities</li><li>Active Users</li></ul>                                                                                                    |
|                                                         |                                          |                                                                                                    |
| <b>User Activities</b> (Stat.Teams.UserActivities)      | Account Usage Monitoring                 | <ul><li>Daily Activities</li><li>Overall Activities</li></ul>                                                                                                    |
| Inactive Users (Stat.Teams.InactiveUsers)               | Account Management Audit  Inactive Users | <ul> <li>By Last Team Chat</li> <li>By Last Private Chat</li> <li>By Last Call Activity</li> <li>By Last Meeting Activity</li> </ul>                                                                                                    |

| Inactive Users (Stat.Yammer.InactiveUsers                         | <u>Inactive Users</u>                                   | <ul> <li>By Last Post Liked</li> <li>By Last Post Posted</li> <li>By Last Post Read</li> <li>By Last Activity</li> </ul>                                                                                                    |
|-------------------------------------------------------------------|---------------------------------------------------------|----------------------------------------------------------------------------------------------------|
| User Activities (Stat.Yammer.UserActivities)                      | Account Management Audit                                | <ul><li>Daily Activities</li><li>Overall Activities</li></ul>                                                                                                    |
| User Activities<br>(Stat.Skype.UserActivities)                    | Account Usage Monitoring                                | <ul> <li>Peer to peer Sessions</li> <li>Organized Conference</li> <li>Participated Conference</li> <li>File Transfer</li> <li>Instant Messages</li> </ul>                                                                                    |
| Active Users (Stat.General.ActiveUsers)                           | Account Management Audit                                | <ul> <li>Last Active Time</li> <li>Daily Active Users</li> <li>Exchange Last Active Time</li> <li>SharePoint Last Active Time</li> <li>OneDrive Last Active Time</li> <li>Teams Last Active Time</li> <li>Yammer Last Active Time</li> </ul> |
| Office 365 Group Creations (Stat.General.Office365GroupCreations) | Account Management Audit                                | <ul> <li>Groups created via Teams</li> <li>Groups created via Yammer</li> <li>Groups created via SharePoint</li> <li>Empty Groups</li> <li>Groups with Hidden membership</li> </ul>                                                          |
| Software Installs (Stat.General.SoftwareInstalls)                 | Software Usage Restrictions and User Installed Software | <ul><li>Office activations</li><li>Project client</li><li>Visio client</li></ul>                                                                                                    |

| Risky Sign-ins by Risk Event Type (Anal.Sign-InAnal.ByRiskEventType) | Risk Assessment | <ul> <li>All Risky Sign-In Events</li> <li>Anonymous IP Address</li> <li>New Country</li> <li>Unlikely Travel</li> <li>Malicious IP Address</li> <li>Unfamiliar Features</li> <li>Malware Infected IP Address</li> <li>Suspicious IP Address</li> <li>Leaked Credentials</li> <li>Investigations Threat Intelligence</li> <li>Generic Events</li> <li>Generic Admin Confirmed user compromised</li> <li>Password Spray</li> <li>MCAS impossible travel</li> <li>MCAS suspicious inbox manipulation rules</li> <li>Investigations Threat Intelligence sign in linked</li> <li>Malicious IP address valid credentials blocked IP</li> <li>Admin confirmed user compromised</li> </ul> |
|----------------------------------------------------------------------|-----------------|----------------------------------------------------------------------------------------------------|
|----------------------------------------------------------------------|-----------------|----------------------------------------------------------------------------------------------------|

#### **Pre-compiled Report Bundle for GDPR Compliance**

- Familiarizing every compliance requirement and putting it into action will be challenging for compliance admins.
- AdminDroid comes up with compliance ReportBoards specially made for achieving compliance in your organization without a hitch.
- Respective Microsoft 365 reports are grouped together based on compliance control requirements and further categorized to make it feasible for monitoring various activities required to achieve compliance.

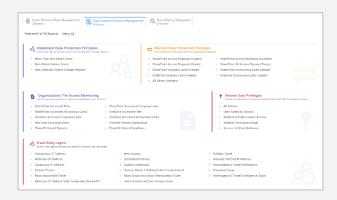

**Explore GDPR Report Board** 

(You will be redirected to AdminDroid demo to view ReportBoard)

#### **Outline of GDPR Compliance Report Categorization**

#### **Users' Personal Data Management**

Manage the user's personal data in your organization like their activities, permissions, file accesses, memberships, etc.

- Review User Activities and Mailboxes (7 Reports)
- Monitor Consents Given Externally (3 Reports)
- Memberships (5 Reports)
- Membership Changes (5 Reports)
- External Users File Activity (3 Reports)

#### **Data Control & Process Management**

Protect your organizations' data from risks by monitoring user privileges, risky user logins, data deletions, file accesses and implement respective data protection principles.

- Implement Data Protection Principles (3 Reports)
- Monitor Data Protection Principles (9 Reports)
- Organizations' File Access Monitoring (10 Reports)
- Review User Privileges (5 Reports)
- Ensure Data Recovery (6 Reports)
- Track Risky Logins (17 Reports)

#### **Data Sharing Safeguards**

Ensure secure data sharing in your Microsoft 365 environment by verifying the mail flow, forwarding, device usage, and more.

- Review Mail Flow Configurations (7 Reports)
- Track Email Forwarding Events (6 Reports)
- Review Organizations' Downloaded Files (5 Reports)
- Monitor Device Usage (9 Reports)

## How can AdminDroid help implement other Security and Compliance requirements?

Apart from aligning with GDPR security standards, AdminDroid also offers various security controls to ensure compliance with your Microsoft 365 Environment.

We have listed here the other security controls using which you can establish conformity to Cloud Environment regulations.

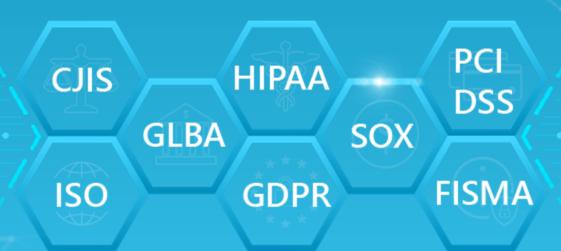

Explore >

#### **AdminDroid**

Our mission is to solve everyday challenges of IT admins and save their time. We strive to provide admin-friendly software with a user-friendly interface, at a budget-friendly pricing. Try AdminDroid, and you'll love how it simplifies your Microsoft 365 management!

For a live demonstration of our flagship tool, AdminDroid Microsoft 365 Reporter, visit below.

**Live Demo** 

**Download** 

#### **Connect with us**

in linkedin.com/company/admindroid/

<u>reddit.com/r/AdminDroid/</u>

★ <u>twitter.com/admiindroid</u>

facebook.com/admindroid

youtube.com/admindroid

ad admindroid.com

github.com/admindroid-community